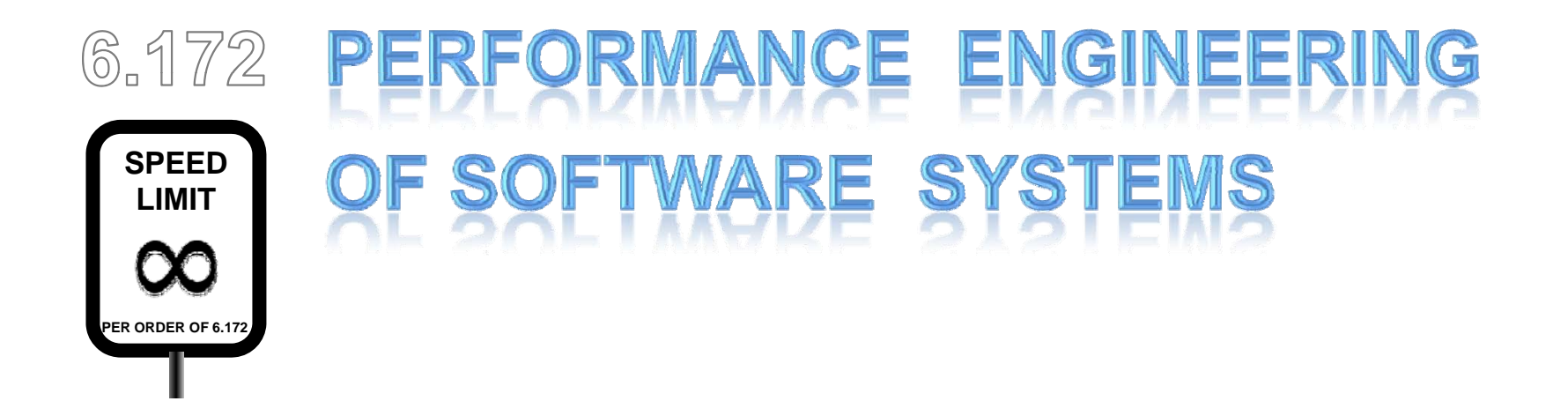

# **Memory Systems and Performance Engineering**

Fall 2010

# **Basic Caching Idea**

- **A. Smaller memory faster to access**
- **B. Use smaller memory to cache contents of larger memory**
- **C. Provide illusion of fast larger memory**
- **D. Key reason why this works: locality** 
	- 1. Temporal
	- 2. Spatial

## **Levels of the Memory Hierarchy**

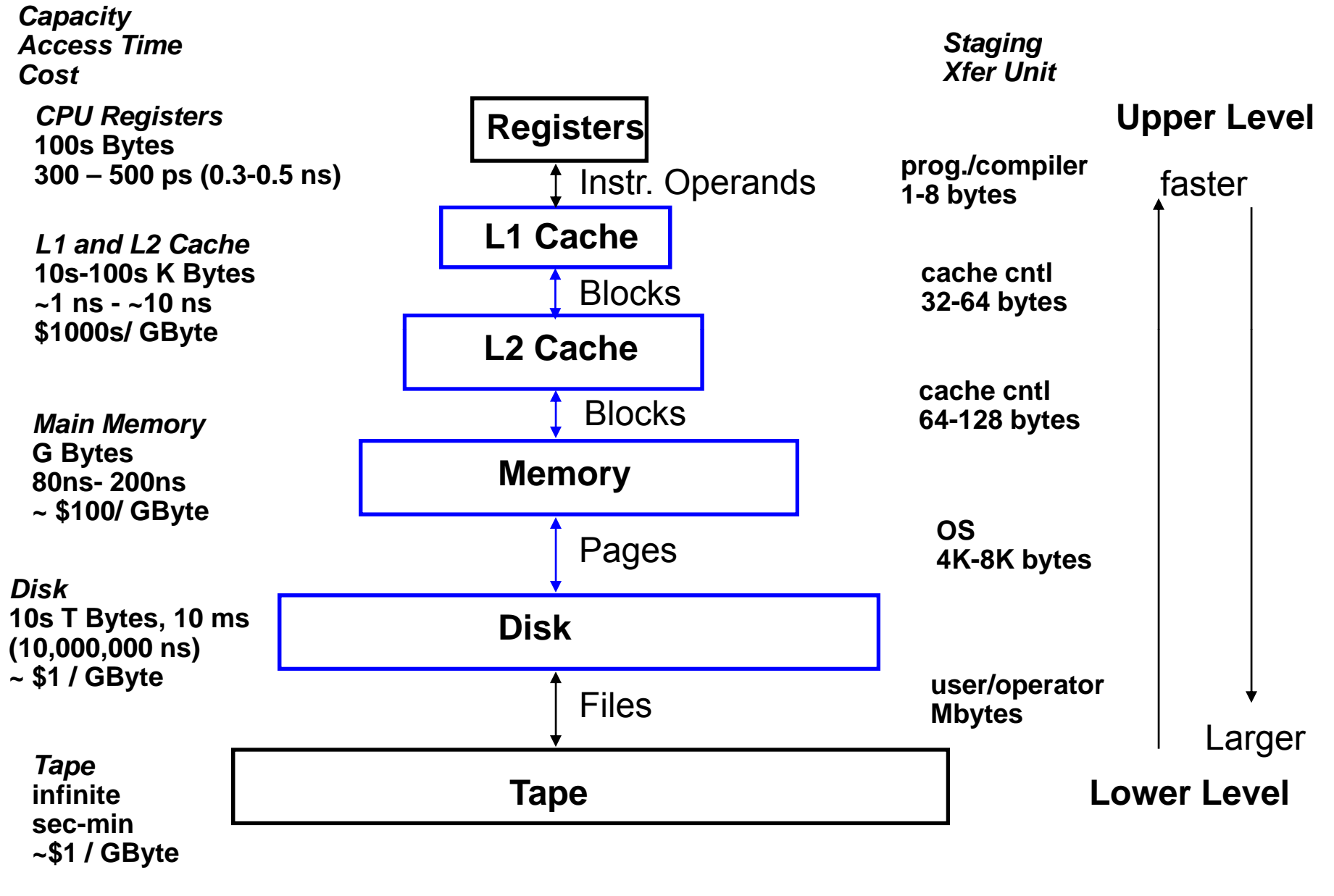

# **Cache Issues**

#### **C l od Miss**

- $\triangleright$  The first time the data is available
- $\triangleright$  Prefetching may be able to reduce the cost

#### **Capacity Miss**

- The previous access has been evicted because too much data touched in between
- $\triangleright$  "Working Set" too large
- Reorganize the data access so reuse occurs before getting evicted.
- $\triangleright$  Prefetch otherwise

#### **Conflict Miss**

- Multiple data items mapped to the same location. Evicted even before cache is full
- $\triangleright$  Rearrange data and/or pad arrays

#### **True Sharing Miss**

- $\triangleright$  Thread in another processor wanted the data, it got moved to the other cache
- Minimize sharing/locks

#### **False Sharing Miss**

- Other processor used different data in the same cache line. So the line got moved
- $\triangleright$  Pad data and make sure structures such as locks don't get into the same cache line

# **Simple Cache**

- **A. 32Kbyte, direct mapped, 64 byte lines (512 lines)**
- **B. Cache access = single cycle**
- **C. Memory access = 100 cycles**
- **D. Byte addressable memory**
- **E. How addresses map into cache** 
	- 1. Bottom 6 bits are offset in cache line
	- 2. Next 9 bits determine cache line

#### **F. Successive 32Kbyte memory blocks line up in cache**

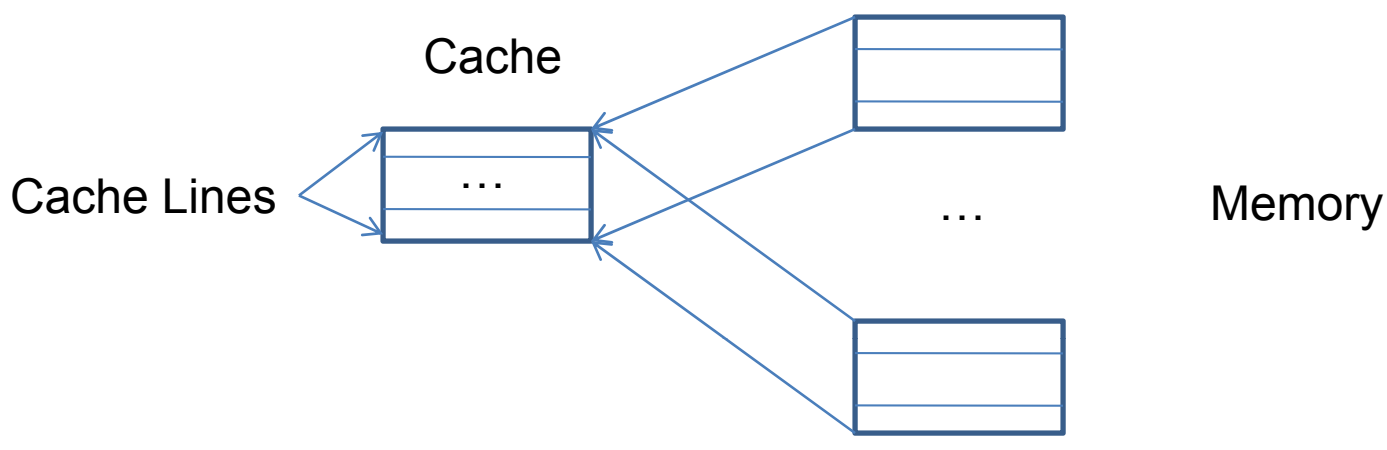

```
Analytically Model Access Patterns
```
**#define S ((1<<20)\* ((1<<20)\*sizeof(i tn )) int A[S];**

```
for (i = 0; i < S; i++) {
 read A[i];
}
```
**Array laid out sequentially in memory A l id t ti ll i** 

**Memory** 

A

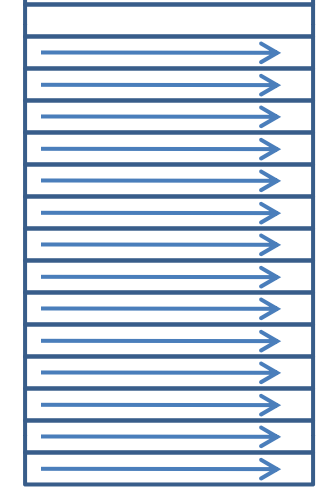

**Access Pattern Summary Read in new line Read rest of line Move on to next line** 

**Assume sizeof(int) = 4 S reads to A 16 elements of A per line 15 of every 16 hit in cache Total access time: 15\*(S/16) + 100\*(S/16)** 

**What kind of locality? Spatial Spatial What kind of misses? Cold** 

**Analytically Model Access Patterns**

**#define S ((1<<20)\* ((1<<20)\*sizeof(i tn )) int A[S];**

```
for (i = 0; i < S; i++) {
 read A[0];
}
```
**Memory** 

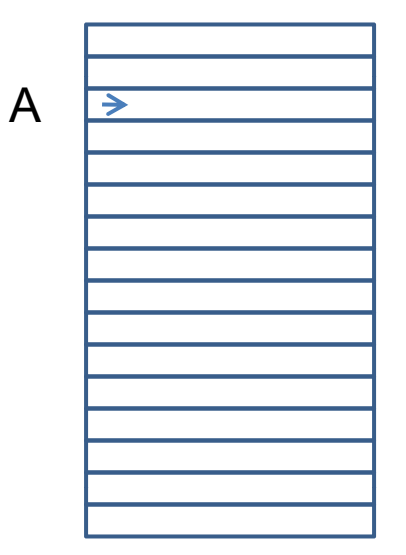

**Access Pattern Summary Read A[0] every time** 

**S reads to A All (except first) hit in cache Total access time tal time 100 + (S-1)** 

**What kind of locality? Temporal** 

**What kind of misses? Cold** 

```
Analytically Model Access Patterns
```
**#define <sup>S</sup> ((1<<20)\* ((1<<20)\*sizeof(i tn )) Access P Pattern Summary int A[S];**

```
for (i = 0; i < S; i++) {
 read A[i % (1<<N)];
}
```
**Memory** 

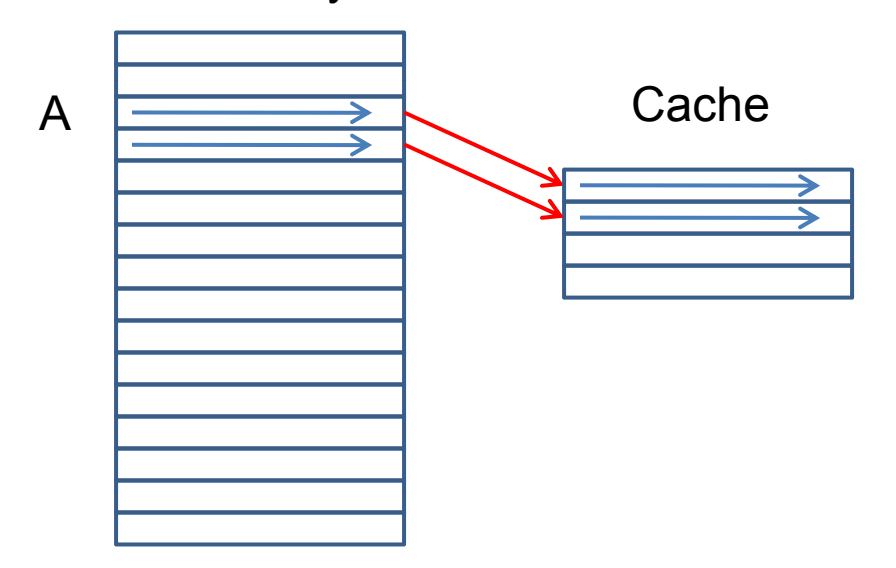

**Read initial segment of A repeatedly** 

**How man accessed lines? many lines? S reads to A Assume 4 <= N <= 13 One miss for each accessed line Rest hit in cache 2 (N-4) Total Access Time** 

**- - 2 (N 4) 2 (N-4) ) (N-4) \*100 + (S - (N 4))** 

**What kind of locality? Spatial, Temporal What kind of misses? Cold** 

```
Analytically Model Access Patterns
```
**#define S ((1<<20)\*sizeof(int)) int A[S];**

```
for (i = 0; i < S; i++) {
 read A[i % (1<<N)];
}
```
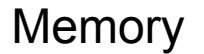

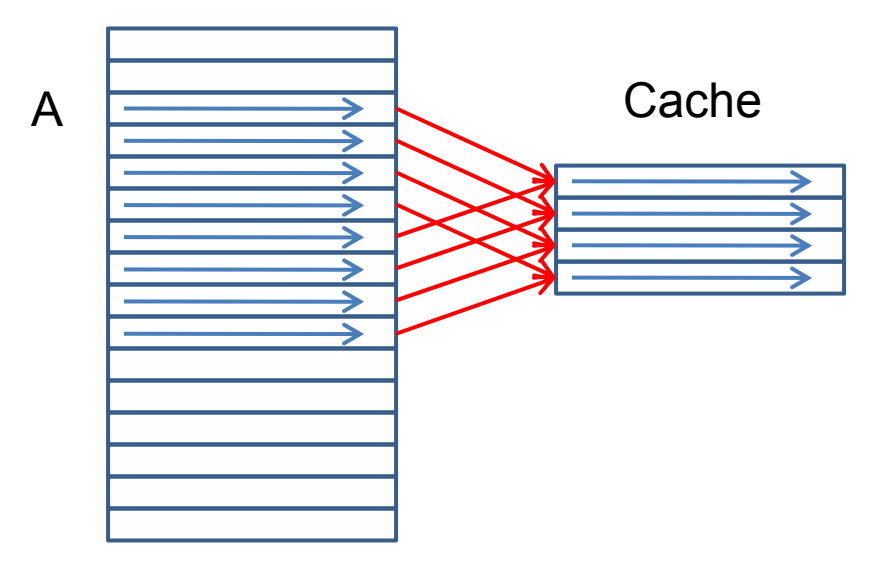

**Access Pattern Summary Read initial segment of A repeatedly** 

**S reads to A Assume 14 <= N First access to each line misses Rest accesses to that line hit Total Access Time** *(16 l <sup>e</sup> ements of A per li f A li ne) (15 of every 16 hit in cache)* **15\*(S/16) + 100\*(S/16)** 

**What kind of locality? Spatial What kind of misses? Cold, capacity** 

```
Analytically Model Access Patterns
```
**#define S ((1<<20)\*sizeof(int)) int A[S];**

```
for (i = 0; i < S; i++) {
 read A[(i*16) % (1<<N)];
}
```
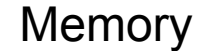

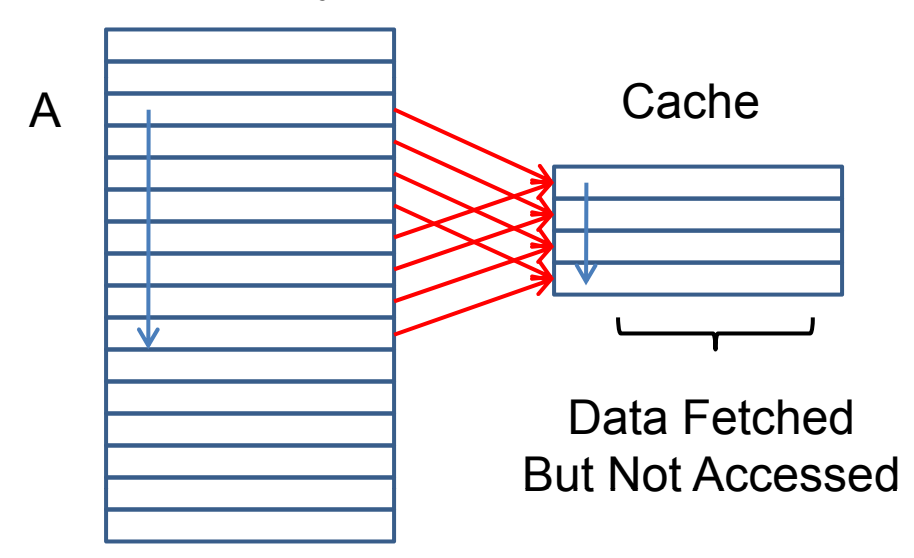

**Access Pattern Summary Read every 16th element of initial segment of A, repeatedly** 

**S reads to A Assume 14 <= N First access to each line misses One access per line Total access time: 100 \* S** 

**What kind of locality? None What kind of misses? Cold, conflict** 

```
Analytically Model Access Patterns
```
**#define S ((1<<20)\* ((1<<20)\*sizeof(i tn )) int A[S];**

```
for (i = 0; i < S; i++) {
 read A[random()%S];
}
```
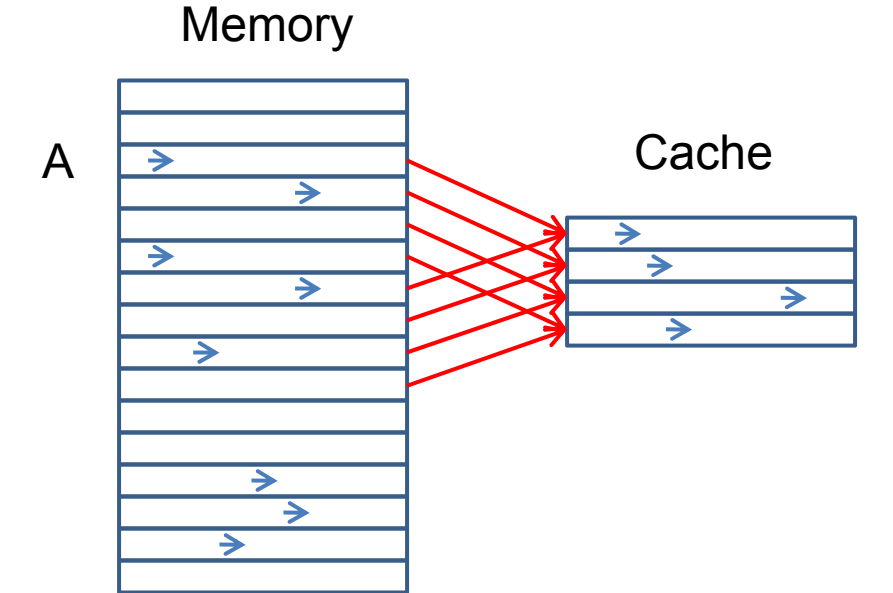

**Access Pattern Summary Read random elements of A** 

**S reads to A** 

**Chance of hitting in cache ( roughly) = 8K/1G= 1/256 Total access time (roughly): S(255/256)\*100 + S\*(1/256)** 

**What kind of locality? Almost none What kind of misses? Cold, Capacity, Conflict** 

# **Basic Cache Access Modes**

- **A. No locality no locality in computation**
- **B. Streaming spatial locality, no temporal locality**
- **C.** In Cache most accesses to cache
- **D. Mode shift for repeated sequential access** 
	- 1. Working set fits in cache in cache mode
	- 2. Working set too big for cache streaming mode

### **E. Optimizations for streaming mode**

- 1. Prefetching
- 2. Bandwidth provisioning (can buy bandwidth)

```
Analytically Model Access Patterns
```
**#defineintint B[S];**

```
S reads to A, B for (i = 0; i < S; i++) { A and B interfere in cache readread A[i], B[i];<br>}<br>}
```
**Memory** 

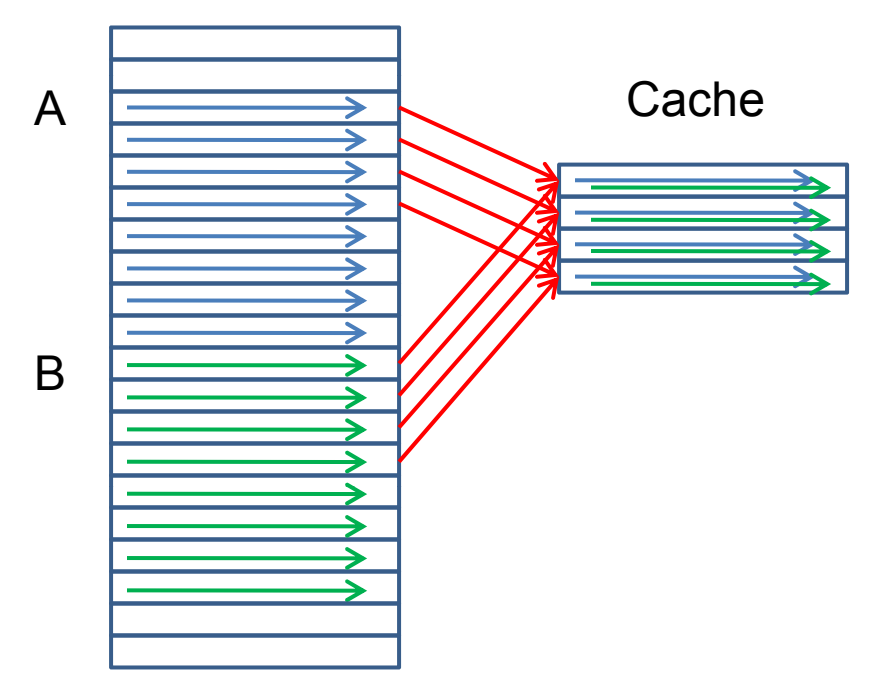

**Access Pattern Summary Read A and B sequentially** 

**2\*100 \* S** 

**What kind of locality? Spatial locality, but cache can't exploit it… What kind of misses? Cold, Conflict** 

**Analytically Model Access Patterns #define <sup>S</sup> ((1<<19 ((1<<19+16)\*sizeof(i tn )) <sup>A</sup> ccess Patt ern Summary intRead A and B sequentially int B[S];**

```
S reads to \overline{A}, \overline{B} for (i = 0; i < S; i++) {
 \begin{bmatrix} 1 & 0 \\ 0 & 1 \end{bmatrix}, \begin{bmatrix} 0 & 1 \\ 0 & 1 \end{bmatrix}; \begin{bmatrix} 0 & 1 \\ 0 & 1 \end{bmatrix}; \begin{bmatrix} 0 & 1 \\ 0 & 1 \end{bmatrix}; \begin{bmatrix} 0 & 1 \\ 0 & 1 \end{bmatrix}; \begin{bmatrix} 0 & 1 \\ 0 & 1 \end{bmatrix}; \begin{bmatrix} 0 & 1 \\ 0 & 1 \end{bmatrix}; \begin{bmatrix} 0 & 1 \\ 0 & 1 \end{bmatrix}; \begin{b} Total access time
```
**Memory** 

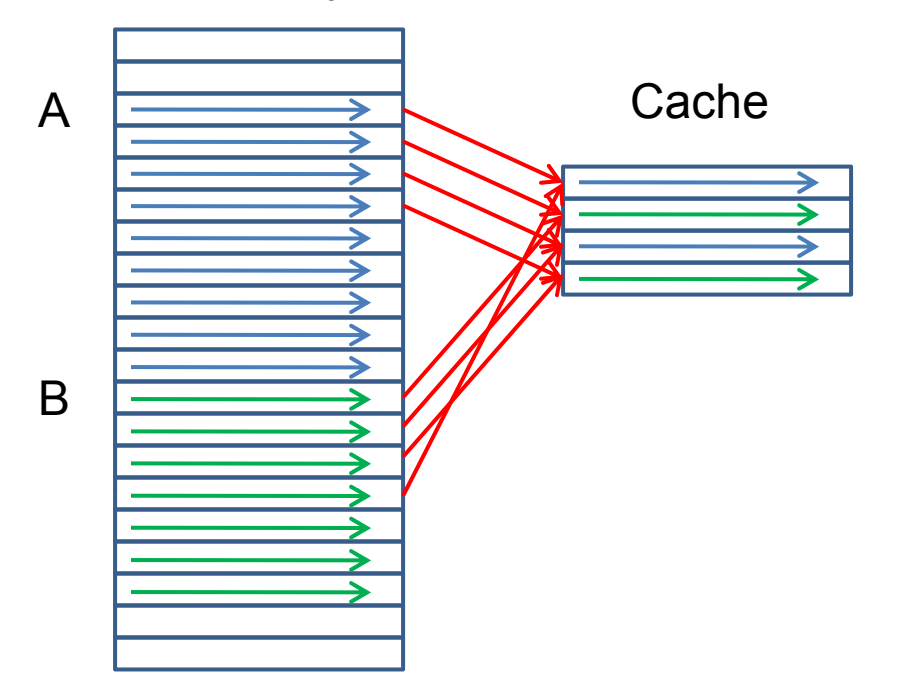

 **A[i], B[i]; interfere in cache 2(15/16\*S + 1/6\*S\*100)** 

**What kind of locality? Spatial locality What kind of misses? Cold** 

# **Set Associative Caches**

- **A. Have sets with multiple lines per set**
- **B. Each line in cache called a way**
- **C. Each memory<sub>li</sub>ine maps to a specific set**
- **D. Can be put into any cache line in its set**
- **E. 32 Kbyte cache, 64 byte lines, 2-way associative** 
	- 1. 256 sets
	- 2. Bottom six bits determine offset in cache line
	- 3. Next 8 bits determine set

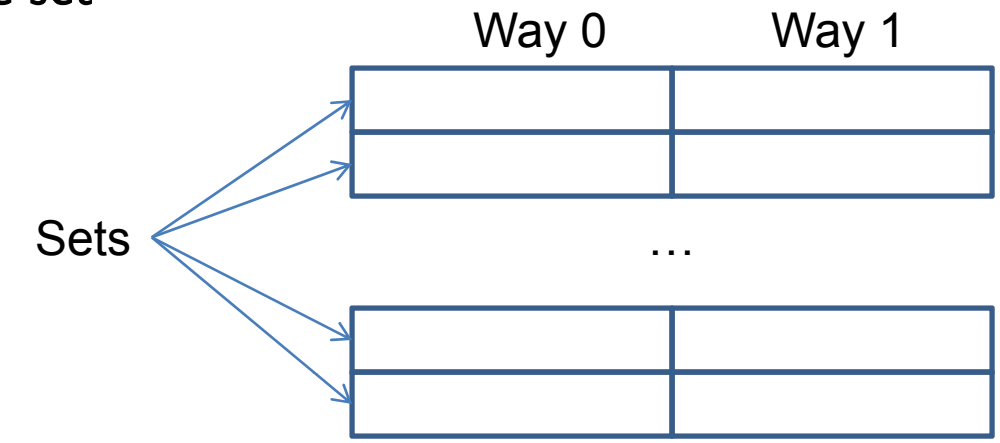

```
Analytically Model Access Patterns
```
**#defineintint B[S];**

```
S reads to A, B<br>for (i = 0; i < S; i++) {
 A[i], B[i]; enough lines in way } Total access time
```
**Access Pattern Summary Read A and B sequentially** 

read  $A[i], B[i];$ <br>**c c** *i* **s** *n* **c** *s s s n s n s n s n s n s n n s n n n n n n n n n n n n n n* **2\*(15/16\*S + 1/6\*S\*100)** 

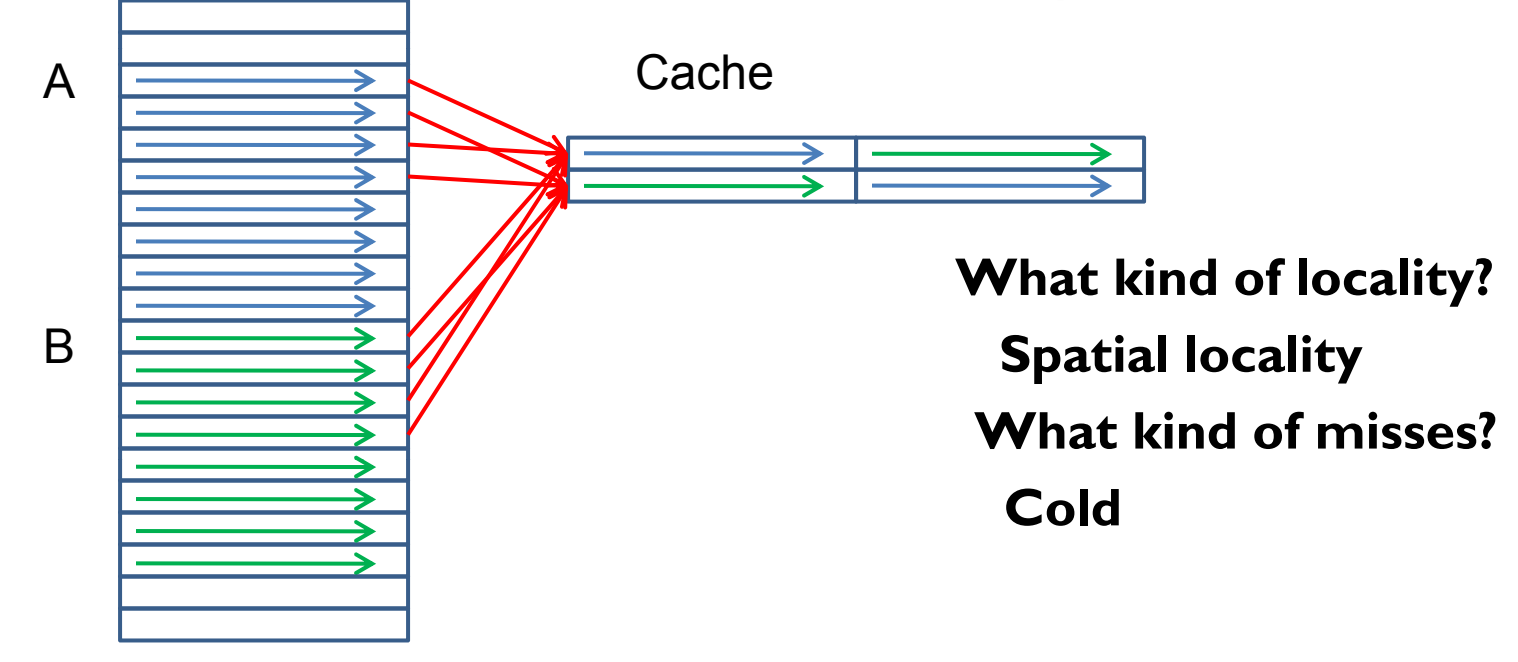

```
Analytically Model Access Patterns
```
**#defineintint B[S];**

A Cache

**Access Pattern Summary Read A and B sequentially** 

**S** reads to **A**, **B**, **C**<br>**for** (**i** = 0; **i** < S; **i**++) {  $\begin{array}{ccc}\n\text{(c)} & \text{(d)} & \text{(e)} \\
\text{(e)} & \text{(f)} & \text{(g)} \\
\text{(h)} & \text{(h)} & \text{(h)}\n\end{array}$  **A, B, C lines hit same way, but** <br> **A, B, C lines hit same way, but A[i], B[i], C[i]; NOT enough lines in way } Total access time (with LRU replacement) 3 \*S\*100**

**What kind of locality?** B **B Spatial locality (but cache can't exploit it) What kind of misses? Cold, conflict** 

# **Associativity**

- **A. How much associativity do modern machines have?**
- **B. Why don't they have more?**

# **Linked Lists and the Cache**

**struct**int data; **struct};**

**sizeof(struct node) <sup>=</sup> <sup>16</sup> Access Pattern Summary** 

```
for (c = l; c != NULL;
     c = c‐>next++) { Best case -read
```
**Struct layout puts 4 struct node per cache line (alignment, space for padding)** 

**Assume list of length S Depends on allocation/use allocation/use** 

**Best case - everything in cache <sup>c</sup>‐>data; total access time = S } Next best – adjacent (streaming) total access time = (3/4\*S + 1/4\*S\*100) Worst – random (no locality) total access time =100\*S** 

> **Concept of effective cache size (4 times less for lists than for arrays)**

## **Structs and the Cache**

```
st uct ode e t
structnode*next;
struct node {
 int data;
 int more_data;
 int even
_
more
_
data;
 int yet_more_data;
 int flags;
};
```

```
sizeof(struct node) = 32
```

```
for (c = l; c != NULL;
       c = c‐>next++) {
read c‐>data;
}
```
**2 struct node per cache line line (alignment, space for padding) Assume list of length S** 

**Access Pattern Summary Depends on allocation/use**

**Best case - everything in cache total access time = S Next best – adjacent (streaming) total access time = (1/2\*S + 1/2\*S\*100) Worst – random (no locality) total access time =100\*S** 

**Concept of effective cache size (8 times less for lists than for arrays)** 

## **Parallel Array Conversion**

```
= ‐
for (c l; c != 1;
struct node {
 int data;
 int more_data;
 int even_more_data;
 int yet_more_data;
 int flags;
 struct node *next;
};
       c = next[c]) {
 read data[c];
}
```
**i tn data[MAXDATA]; int more\_data[MAXDATA]; int even\_more\_data[MAXDATA]; int yet\_more\_data[MAXDATA]; int flags[MAXDATA]; int next MAXDATA];**

**Advantages: Better cache behavior (more working data fits in cache) Disadvantages: Code distortion Maximum size has to be known or Must mana manage own memor n memory**

```
Managing Code Distortion
typedef struct node *list;
                    typedef int list;
```

```
int data(list l) {
 return l‐>data;
}
int more_data(list l) {
 return l‐>more_data;
}
…list next(list l) {
  return l‐>next;
}
```

```
int data(list l) {
 return data[l];
}
int more_data(list l) {
 return more_data[l];
}
…list next(list l) {
  return next[l];
}
This version supports only one
list
```
**Can extend to support multiple lists (need <sup>a</sup> list object)**

# **Matrix Multiply**

#### **A. Representing matrix in memory**

**B. Row-major storage** 

double A[4][4]; A[i][j];

Or

double A[16]; A[i\*4+j]

 $\mathsf{A}_{00}\,\mathsf{A}_{01}\,\mathsf{A}_{02}\,\mathsf{A}_{03}\,\mathsf{A}_{10}\,\mathsf{A}_{11}\,\mathsf{A}_{12}\,\mathsf{A}_{13}$ 

 $A_{20} A_{21} A_{22} A_{23} A_{30} A_{31} A_{32} A_{33}$ 

**C. What if you want column-major storage?** 

double A[16];

 $A[j^*4+i];$ <br> $A_{00}A_{10}A_{20}A_{30}A_{01}A_{11}A_{12}A_{13}$ 

 $\mathsf{A}_{20} \, \mathsf{A}_{21} \, \mathsf{A}_{22} \, \mathsf{A}_{32} \mathsf{A}_{03} \, \mathsf{A}_{13} \, \mathsf{A}_{23} \, \mathsf{A}_{33}$ 

```
Standard Matrix Multiply Code 
for (i = 0; i < SIZE; i++) {
    for (j = 0; j < SIZE; j++) {
      for (k = 0; k < SIZE; k ) ++ {
       C[i*SIZE+j] += A[i*SIZE+k]*B[k*SIZE+j];
      }
    }
  }
```
**Look at inner loop only:**

**Only first access to C misses (temporal locality)**

**A accesses have streaming pattern (spatial locality)**

**B has no temporal or spati l <sup>a</sup> locality**

## **Access Patterns for A, B, and C**

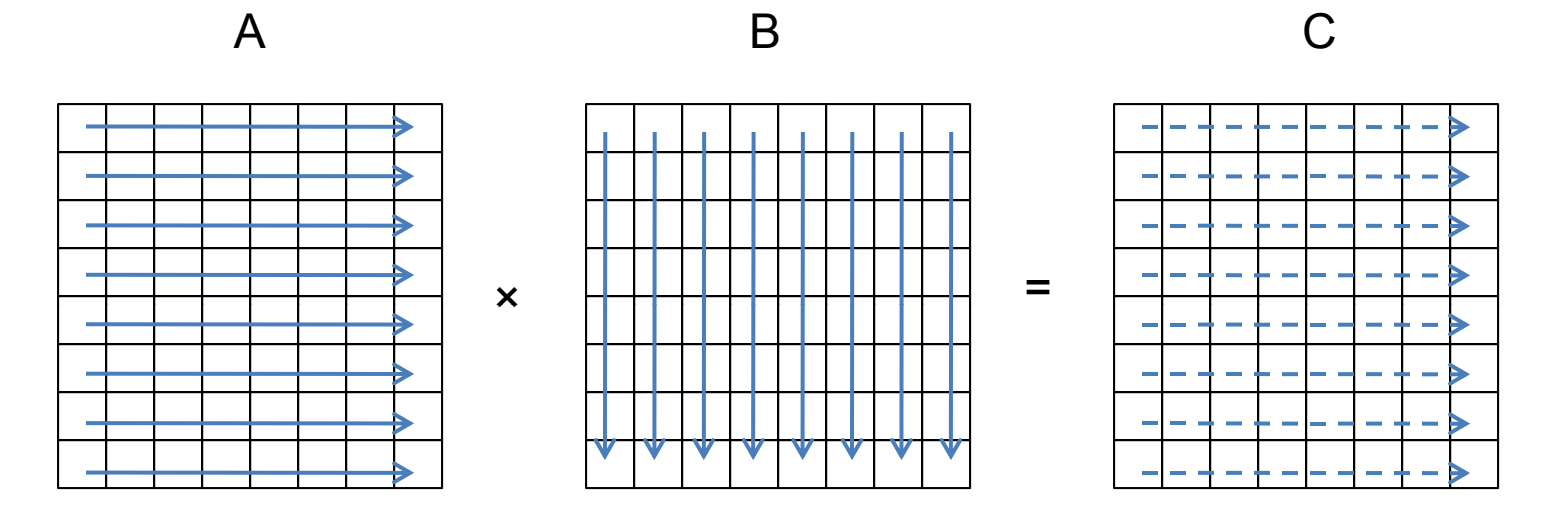

Courtesy of Martin Rinard. Used with permission.

# **Memory Access Pattern**

#### **Scanning the memory**

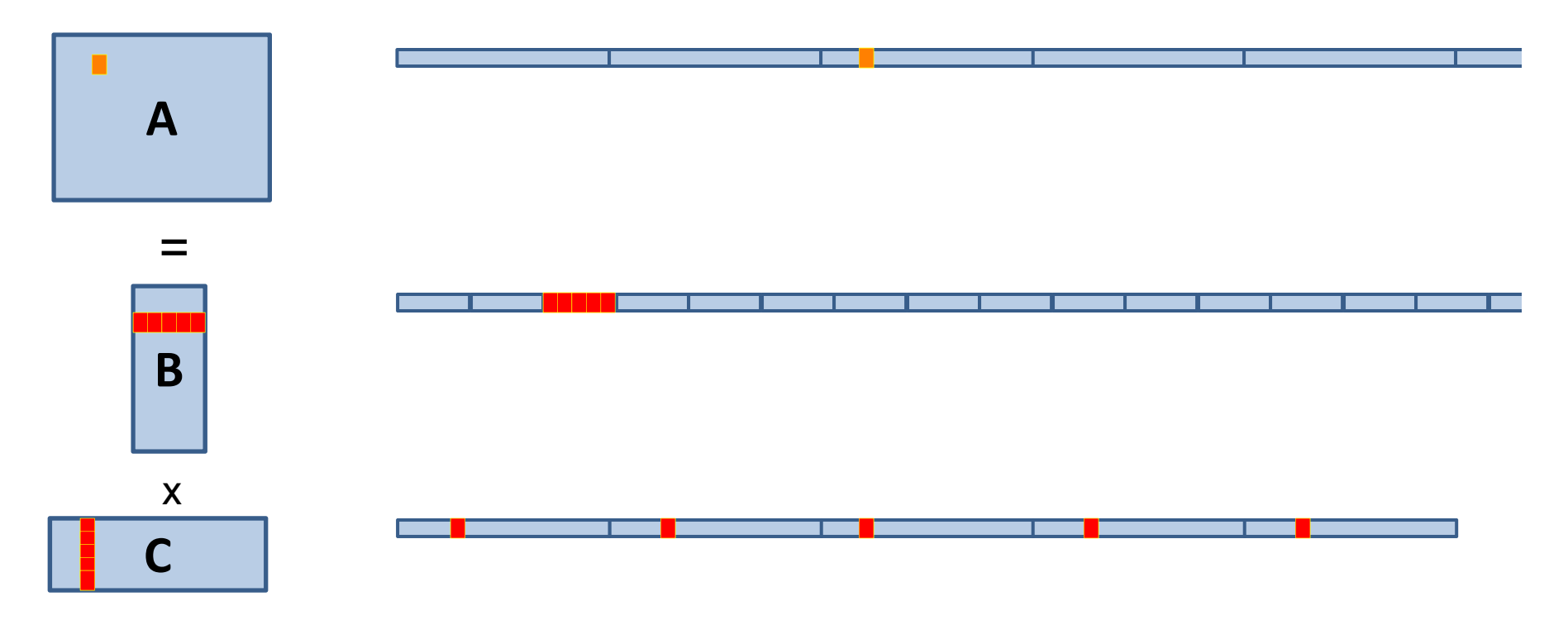

```
How to get spatial locality for B 
A. Transpose B first, then multiply. New code: 
for (i = 0; i < SIZE; i++) {
    for (j = 0; j < SIZE; j ) ++ {
      for (k = 0; k < SIZE; k++) {
        C[i*SIZE+j] += A[i*SIZE+k]*B[j*SIZE+k];
      }
    }
  }
Overall effect on execution time? 11620 ms (original) 
  2356 ms (after transpose)
```
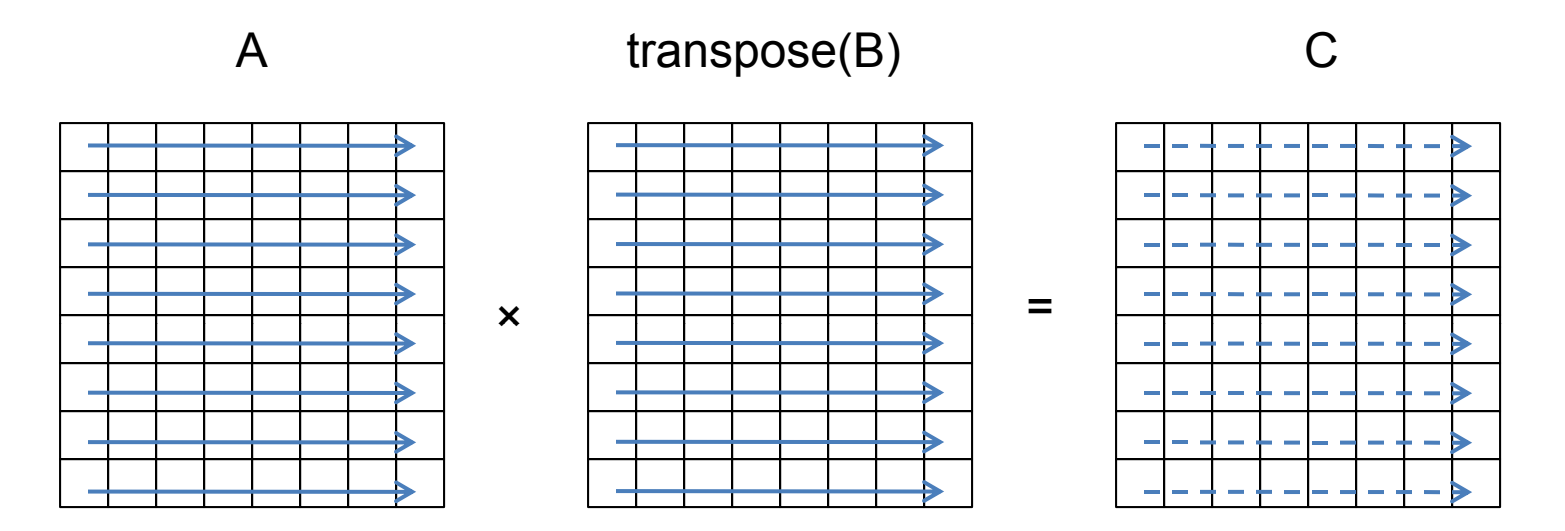

Courtesy of Martin Rinard. Used with permission.

## **Profile Data**

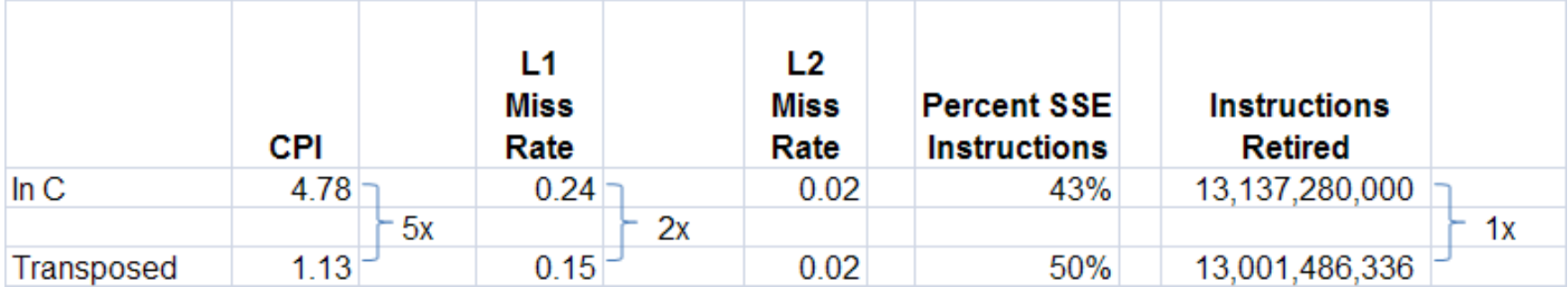

# **How to get temporal locality?**

- **A. How much temporal locality should there be?**
- **B. How many times is each element accessed? SIZE times.**
- **C. Can we rearrange computation to get better cache performance?**
- **D. Yes, we can block it!**
- **E. Key equation (here A** $_{11}$ **, B** $_{11}$  **are submatrices)**

$$
A_{11}...A_{1N} \times B_{11}...B_{1N} = \sum_{k} A_{1k}^{*}B_{k1}... \sum_{k} A_{1k}^{*}B_{kN}
$$
  
\n
$$
A_{N1}...A_{NN} \times B_{N1}...B_{NN} = \sum_{k} A_{Nk}^{*}B_{k1}... \sum_{k} A_{Nk}^{*}B_{kN}
$$

## **Blocked Matrix Multiply**

```
for (j = 0; j < SIZE; j += BLOCK) {
    for (k = 0; k < SIZE; k += BLOCK) {
      for (i = 0; i < SIZE; i+=BLOCK) {
        for (ii = i; ii < i+BLOCK; ii++) {
          for (jj = j; jj < j+BLOCK; jj++) {
            for (kk = k; kk < k+BLOCK; kk++) {
                C[ii*SIZE+jj] += A[ii*SIZE+kk]*B[jj*SIZE+kk];
            }
          }
        }
      }
    }
  } (Warning – SIZE must be a multiple of BLOCK)
Overall effect on execution time? 11620 ms (original), 2356 ms (after transpose),
```
**631 ms (after transpose and blocking)**

## **After Blocking**

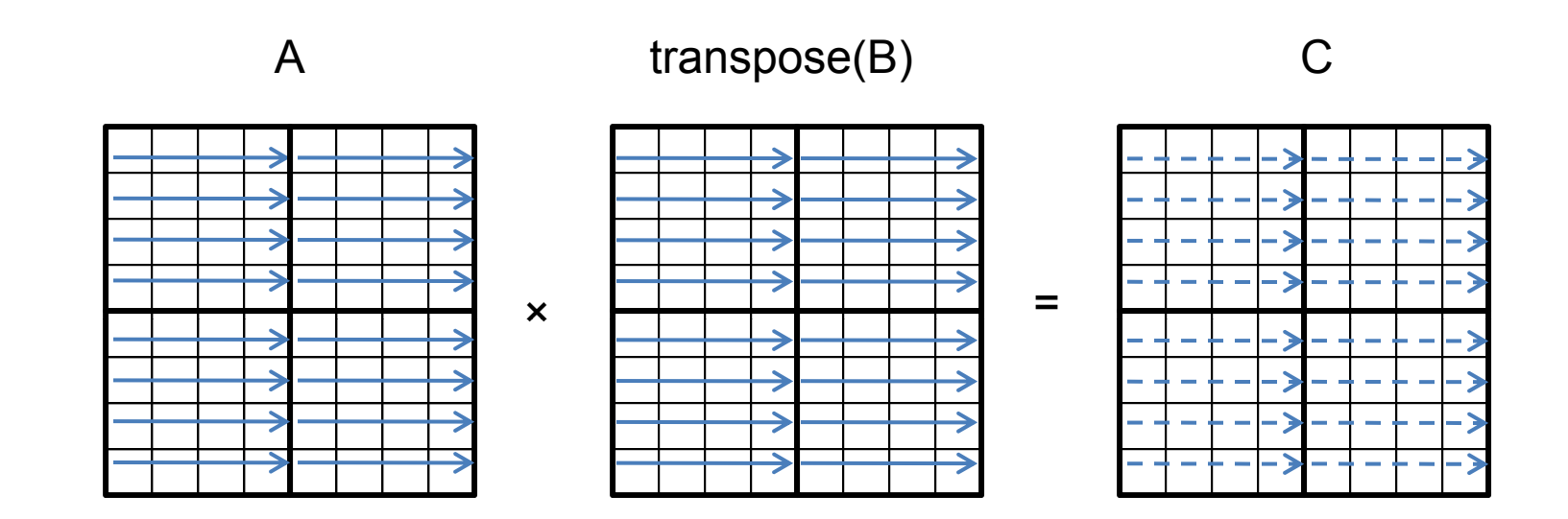

Courtesy of Martin Rinard. Used with permission.

# **Data Reuse in Blocking**

#### **D ata reuse**

 $\triangleright$  Change of computation order can reduce the # of loads to cache

- $\blacktriangleright$  Calculating a row (1024 values of A)
	- A:  $1024*1=1024 + B: 384*1=394 + C: 1024*384=393,216 = 394,524$

 $\blacktriangleright$  Blocked Matrix Multiply (32 $^2$  = 1024 values of A)

• A:  $32*32=1024 + B: 384*32 = 12,284 + C: 32*384=12,284 = 25,600$ 

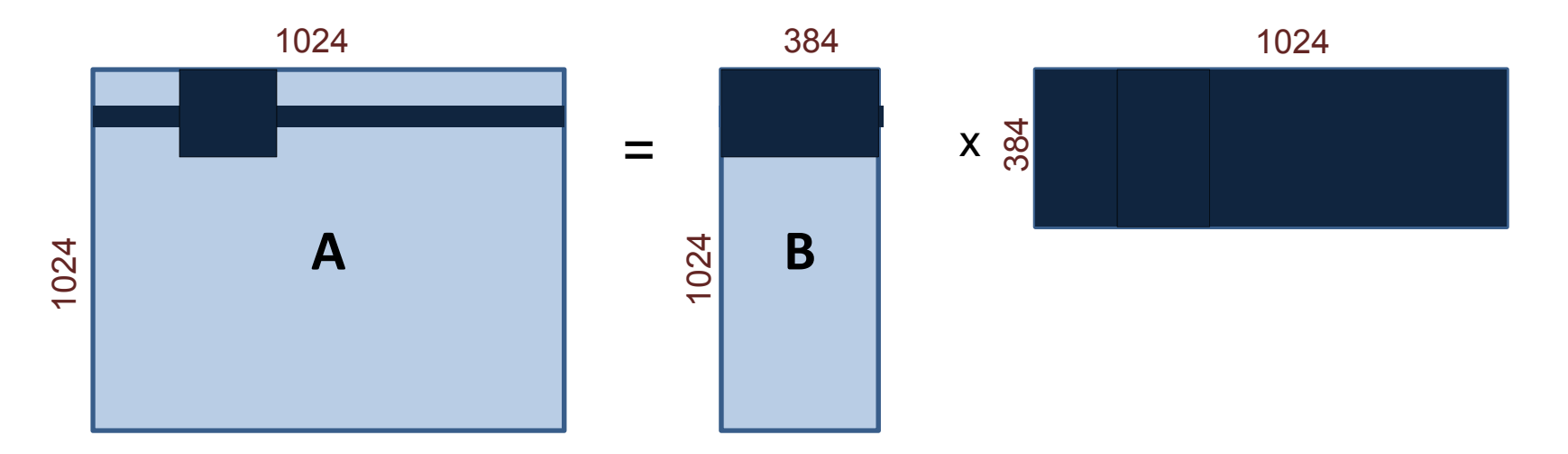

## **Profile Data**

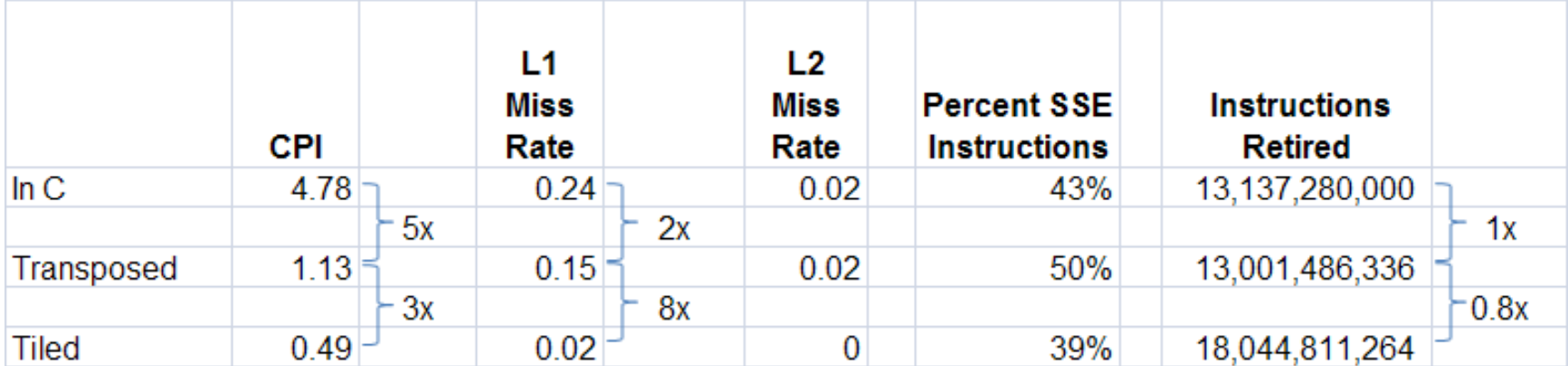

# **Blocking for Multiple Levels**

- **A. Can block for registers, L1 cache, L2 cache, etc.**
- **B. Really nasty code to write by hand**
- **C. Automated by compiler community**
- **D. Divide and conquer an alternative (coming up)**

## **Call Stack and Locality**

```
int fib(int n) {
  if
(
n ==
0
) return
1;

  if (n == 1) return 1;
  return (fib(n
‐1)
+ fib(n
‐2));
}
```
**Wh t d ll t k l k lik ?at does call stack look likefib(4) How deep does it go? What kind of locality?**

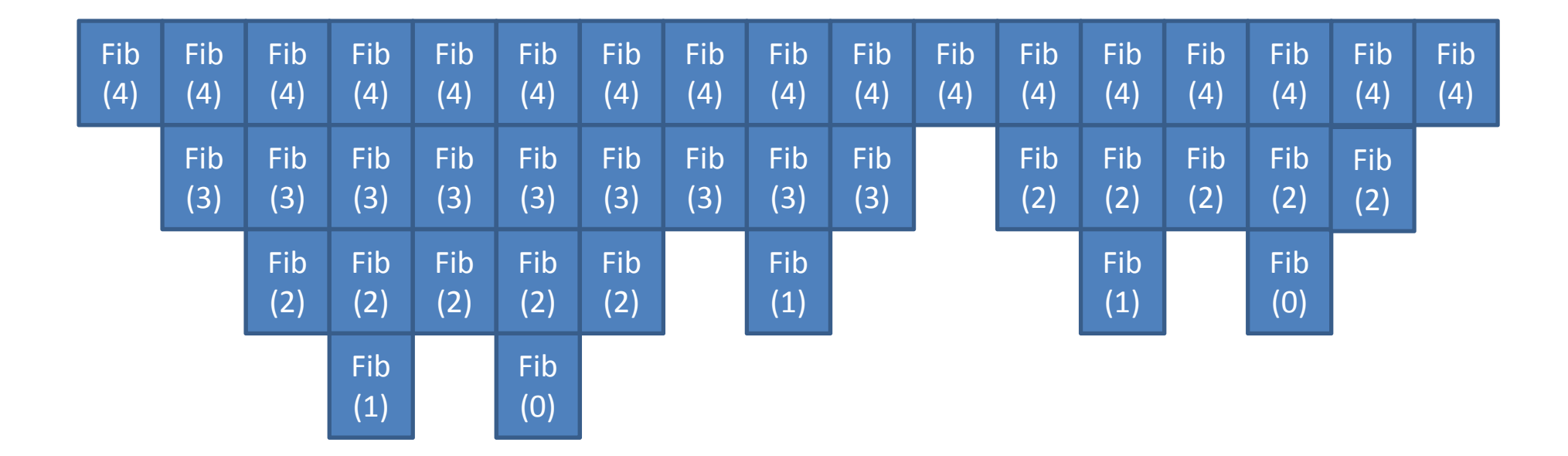

# **Stages and locality**

#### **A. Staged computational pattern**

- 1. Read in lots of data
- 2. Process through Stage1, …, StageN
- 3. Produce results

#### **B. Improving cache performance**

- 1. For all cache-sized chunks of data
	- a. Read in chunk
	- b. Process chunk through Stage**I**,<sub>...</sub> , StageN
	- c. Produce results for chunk
- 2. Merge chunks to produce results

# **Basic Concepts**

#### **A. Cache concepts**

- 1. Lines, associativity, sets
- 2. How addresses map to cache

#### **B. Access pattern concepts**

- 1. Streaming versus in-cache versus no locality
- 2. Mode switches when working set no longer fits in cache

#### **C. Data structure transformations**

- 1. Segregate and pack frequently accessed data
	- a. Replace structs with parallel arrays, other split data structures
	- b. Pack data to get smaller cache footprint
- 2. Modify representation; Compute; Restore representation
	- a. Transpose; Multiply;Transpose
	- b. Copy In; Compute; Copy Out

#### **D. Computation transformations**

- 1. Reorder data accesses for reuse
- 2. Recast computation stages when possible

### **Intel® Core™ Microarchitecture – Memory Sub -system**

#### **Intel Core 2 Quad Processor**

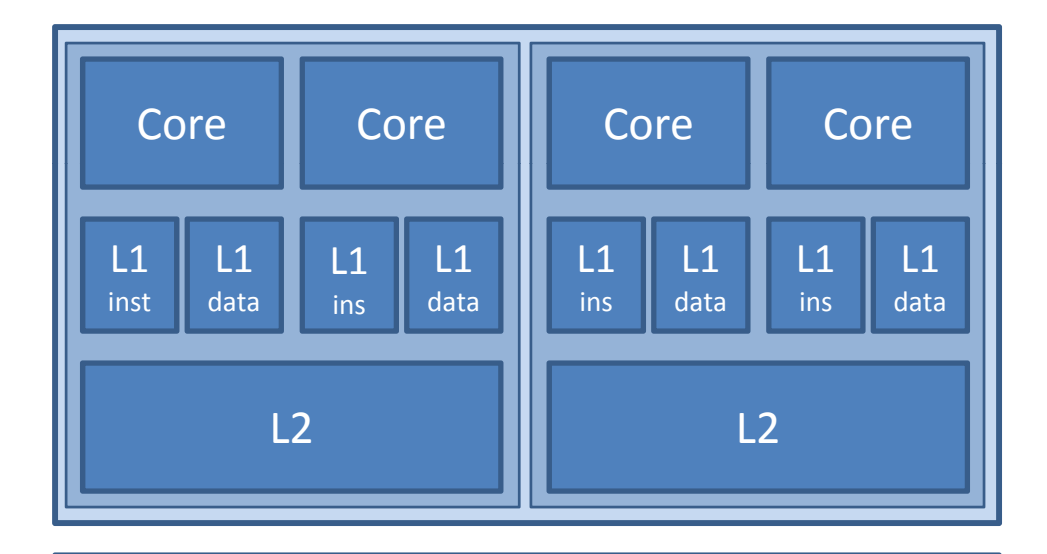

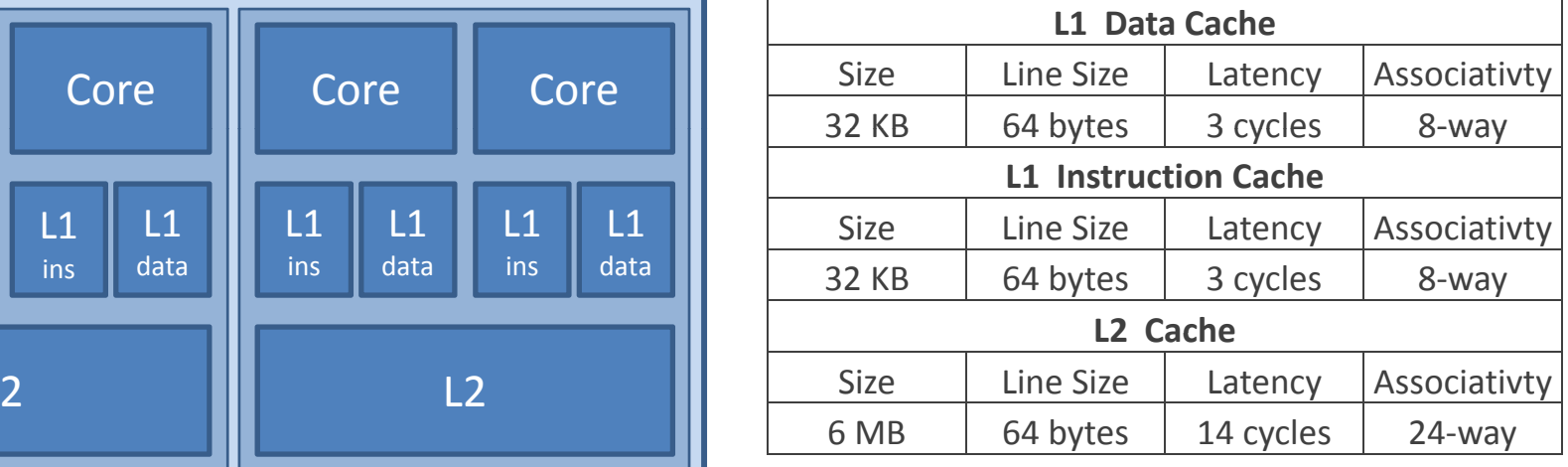

Main Memory

### **Intel® Nehalem™ Microarchitecture –Memory Sub -system**

#### **Intel 6 Core Processor**

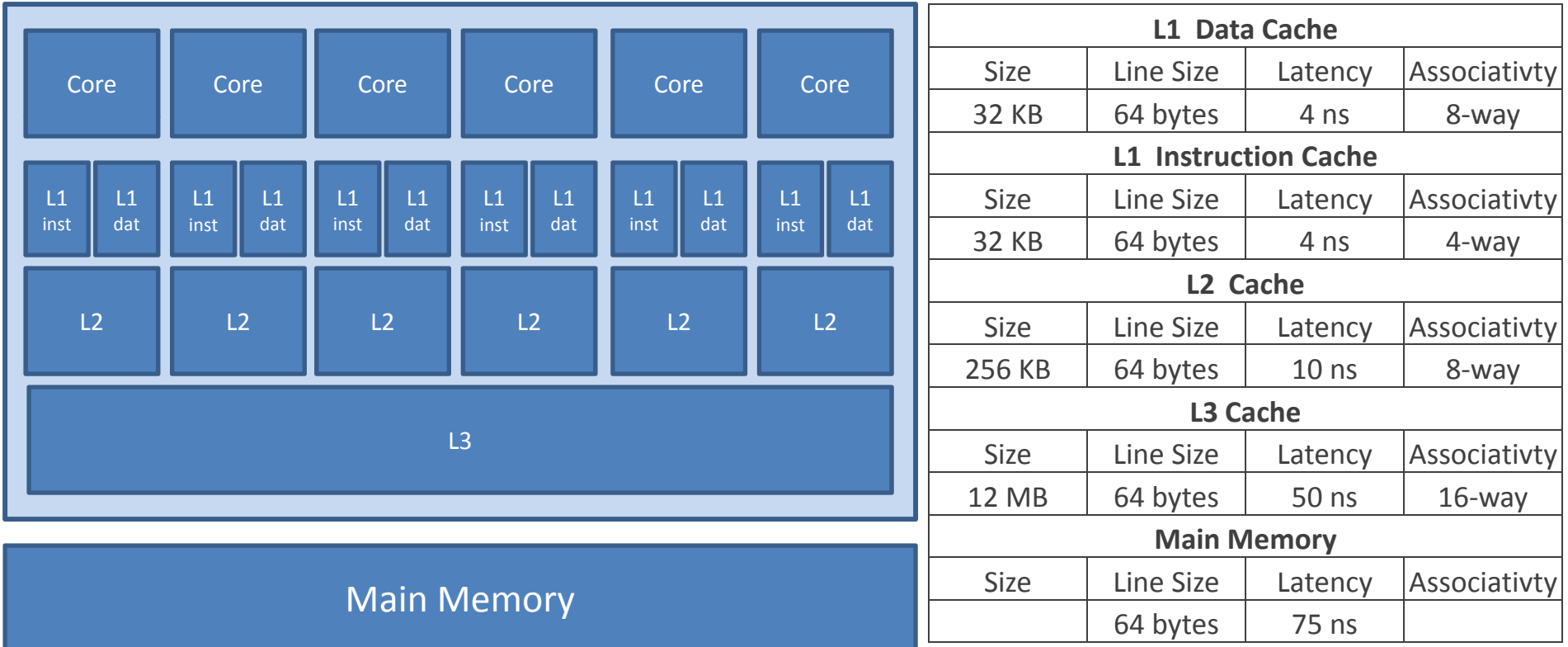

## **Intel Core 2 Quad Processorfor(rep=0; rep < REP; rep++) for(a=0; a < N ; a++) A[ ] A[ ] + 1 a] = a] 1;**

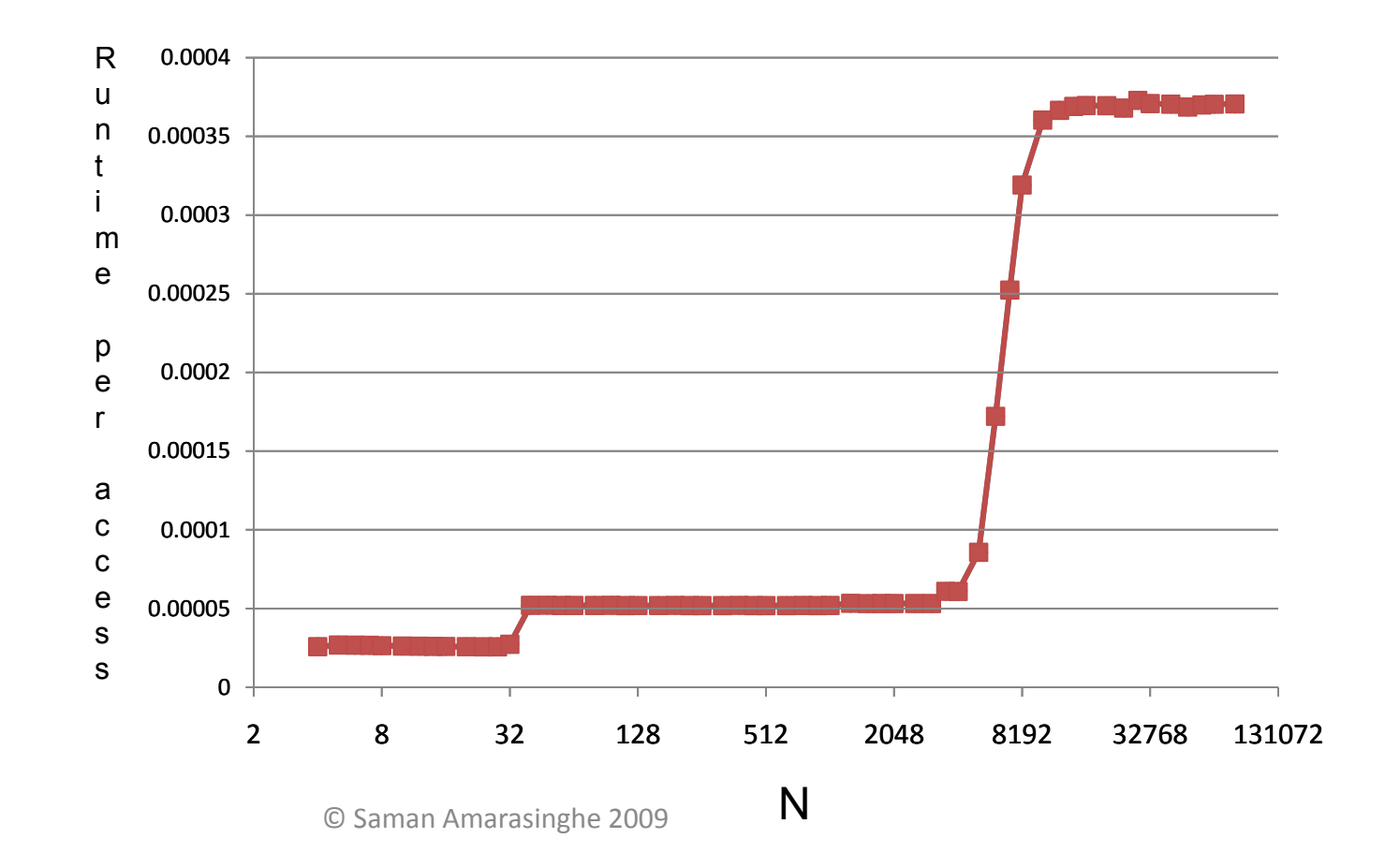

### **Intel Core 2 Quad Processorfor(r=0; r < REP; r++) for(a=0; a <64\*1024; a++) A[ \* ki ] A[ \* ki ] + 1 a ski p] = a ski p] 1;**

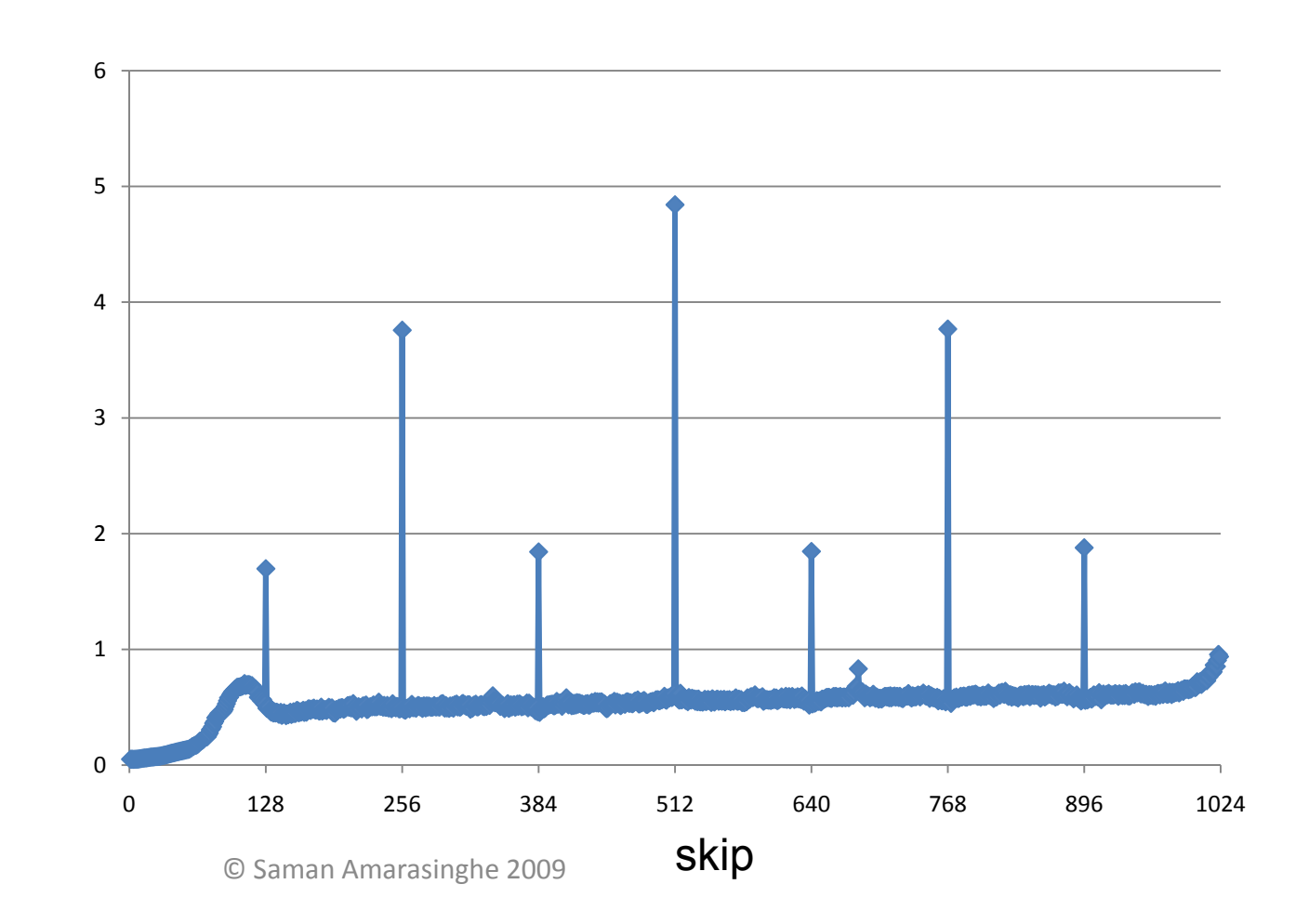

## **Intel® Nehalem™ Processorfor(rep=0; rep < REP; rep++) for(a=0; a < N ; a++) A[ ] A[ ] + 1 a] = a] 1;**

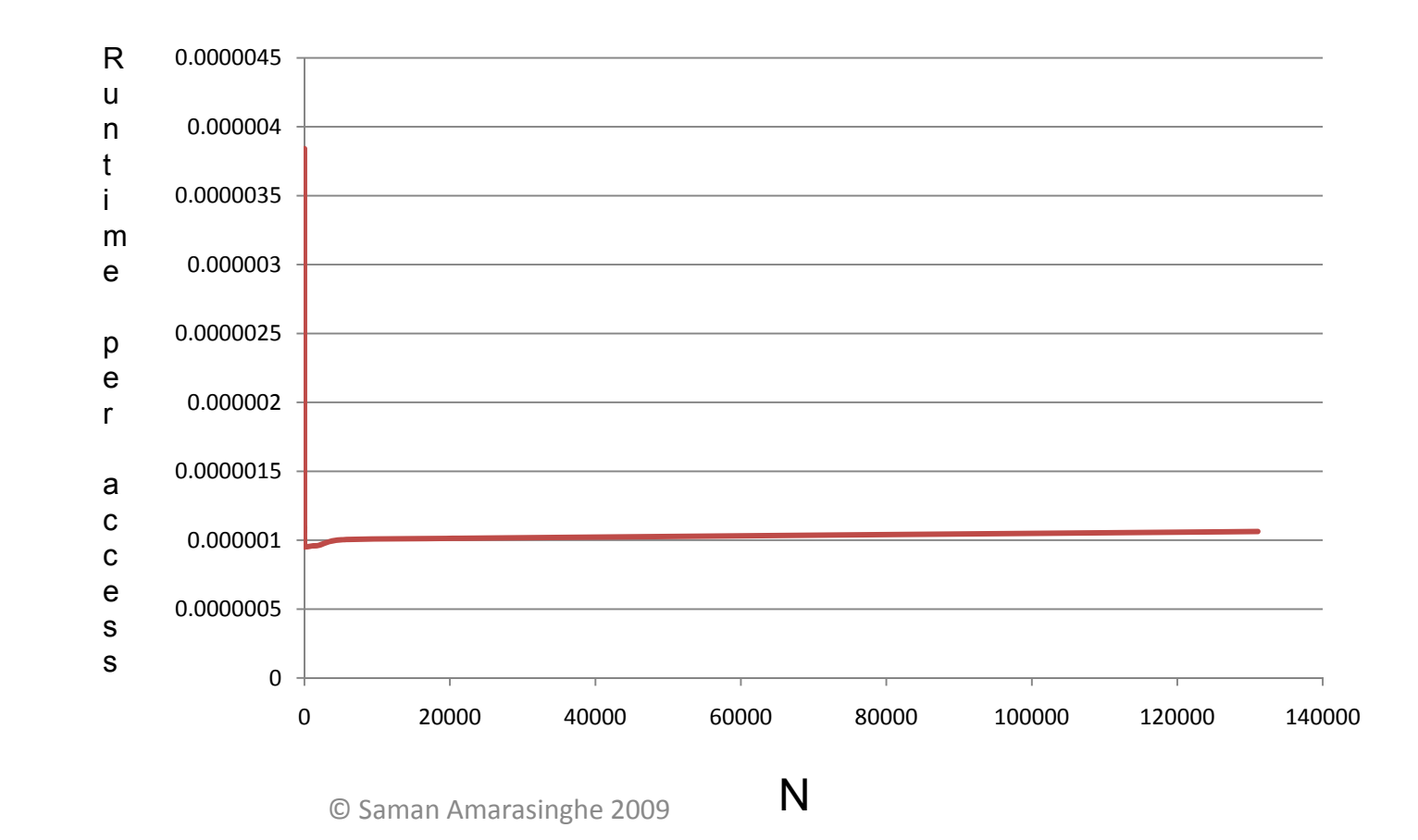

```
mask = (1<<n) 
- 1; 
for(r
ep=0; r
ep < REP; r
ep++) { 
    ad
dr = ((re
p+ 523
)*253573
)& mask;
  A[addr] = A[addr] + 1; 
1E+10\big\} \big\}6E+097E+098E+09Performance4E+095E+091E+092E+093E+090© Saman Amarasinghe 2009
                                                                                         N
```

```
mask = (1<<n) 
- 1; 
for(r
ep=0; r
ep < REP; r
ep++) { 
     ad
dr = ((re
p+ 523
)*253573
)& mask;
  A[addr] = A[addr] + 1; 
1E+10\}<sub>9F+09</sub>
 6E+097E+098E+09L1 Cache Miss
  4E+095E+09P
erformance
 1E+092E+093E+090© Saman Amarasinghe 2009
                                                                                           N
```

```
mask = (1<<n) 
- 1; 
for(r
ep=0; r
ep < REP; r
ep++) { 
     ad
dr = ((re
p+ 523
)*253573
)& mask;
  A[addr] = A[addr] + 1; 
1E+10\}<sub>9F+09</sub>
 6E+097E+098E+099 <del>F FL1 Cache Miss</del>
                      L2 Cache Miss
  4E+095E+09P
erformance
 1E+092E+093E+090© Saman Amarasinghe 2009
                                                                                          N
```

```
mask = (1<<n) 
- 1; 
for(r
ep=0; r
ep < REP; r
ep++) { 
    ad
dr = ((re
p+ 523
)*253573
)& mask;
 A[addr] = A[addr] + 1;
\}<sub>9F+09</sub>
 8E+097E+096E+095E+094E+093E+092E+091E+09L1 Cache Miss
                      L2 Cache Miss
                      L3 Cache Miss
                      Performance© Saman Amarasinghe 2009
                                                                                       N 
    0
```

```
mask = (1<<n) 
- 1; 
for(r
ep=0; r
ep < REP; r
ep++) { 
    ad
dr = ((re
p+ 523
)*253573
)& mask;
 A[addr] = A[addr] + 1;
\}<sub>9F+09</sub>
 8E+097E+096E+095E+094E+093E+092E+091E+09L1 Cache Miss
                     L2 Cache Miss
                     L3 Cache Miss
                     TLB misses
                     Performance0
```
© Saman Amarasinghe 2009

N

### **TLB**

- **Page size is 4 KB**
- **Number of TLB entries is 512**
- **So, total memory that can be mapped byTLB is 2 MB**
- •• **L3 cache is 12 MB! MB!**
- **TLB misses before L3 cache misses!**

# **Other issues**

- **Multiple outstanding memory references**
- **Hardware Prefetching**
- **P f re etchi ng itns ructi ons**
- **TLBs**
- $\bullet$ • **Paging**

MIT OpenCourseWare <http://ocw.mit.edu>

6.172 Performance Engineering of Software Systems Fall 2010

For information about citing these materials or our Terms of Use, visit: <http://ocw.mit.edu/terms>.